## **1.6 Inputting and parsing data**

- Console.ReadLine()
	- Used to get a string value from the user
- Parsing Primitive type (Parse())
	- Used to convert a string argument to a parsing Primitive type argument.
	- Allows math to be preformed once the string is converted

```
 Dr Izeddin Hidar 2007
                                                                             26
private void button1_Click(object sender, EventArgs e)
{
  int n, m, sum;
  n = Int32.Parse(textBox1.Text);
  m = Int32.Parse(textBox2.Text);
  sum = m + n;
  textBox3.Text = sum.ToString();
}
                                      图 Form1
                                                                     - 10
The outputs:First number 4
                                        Second number 3
                                        The Sum |7Quit
                                         Calculate
```
Dr Izeddin Hidar 2007

In the previous example:

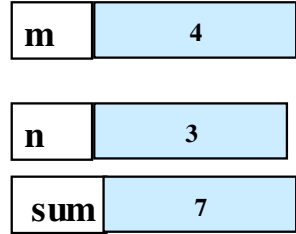

Fig. 3.14 Memory locations after a calculation.

Dr Izeddin Hidar 2007

## **1.7 Arithmetic**

## • Arithmetic operations

- Not all operations use the same symbol
	- Asterisk $(*)$  is multiplication
	- Slash (/) is division
	- Percent sign  $(\%)$  is the modulus operator
	- Plus (+) and minus (-) are the same
- Must be written in a straight line
- There are no exponents
- Division
	- Division can vary depending on the variables used
		- When dividing two integers the result is always rounded down to an integer
		- To be more exact use a variable that supports decimals

Dr Izeddin Hidar 2007

28